**Capturix GPS SDK Crack 2022 [New]**

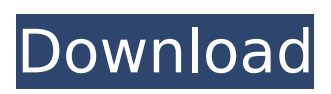

# **Capturix GPS SDK [Latest] 2022**

Capturix GPS SDK is an easy-to-use Java developer platform that enables you to easily and quickly connect your device with the corresponding network application through a direct link using UDP protocol. By capturing the GPS radio signals from your GPS module, Capturix GPS SDK can easily analyze the geo-location of the GPS device. The distance between two GPS coordinates can be also measured based on the radio signal intensity. Capturix GPS SDK capabilities: Capture the GPS radio signal and retrieve the geo-location of a device based on GPS latitude and longitude, as well as distance between two GPS coordinates in meters, miles or feet. You can create direct links to Google, Bing, Nokia, or MapQuest maps. You can use your device's IP address to identify your computer or mobile device. You can specify any type of GPS radio signal parameters. You can choose either wire antenna or battery as a power supply. Supported GPS Card: Cards from the following manufacturers are supported by Capturix GPS SDK: To use GPS on your PC or mobile device: Download Capturix GPS SDK and unzip the zip file. Copy Capturix GPS SDK.jar file into the /jre/lib/ext/ directory of your JDK or JRE. Remove any other plug-in from the "Plug-ins" tab in the SDK's properties (see below). You must have only one JDK or JRE installed in your computer. If you have made changes to the /jre/lib/ext/ directory while using a different JDK or JRE, you will need to reinstall the Capturix GPS SDK as before. If you have other JDK or JRE installed in your computer: Check the checkbox "Remove this JDK or JRE from the list" in the "Plug-ins" tab. Change the property "JVM Parameters" to the following: "-Diava.library.path=c:\gsdk\lib" Configure the Capturix GPS SDK properties for your computer's security settings (see below), if necessary. Start the Capturix GPS SDK. To use GPS on your device: Download Capturix GPS SDK on your device's browser. Run Capturix GPS SDK program on your device. If you do not see

#### **Capturix GPS SDK Crack+ With Key Free Download**

Capturix GPS SDK is an implementation of the GPS Standard Baseband Interface (SBAS) that is available on most of today's GPS receivers. The SDK provides an interface to geolocate by getting the location of the GPS receiver as well as to save coordinates on file for offline retrieval. The Capturix GPS SDK provides the following application programming interfaces: \* Batch Update: This interface is defined by the device as a Batch Update operation for all receivers in the memory. \* Get Coordinates: This interface is defined by the device as a Get Coordinates operation for all receivers in the memory. \* Get GPS Time: This interface is defined by the device as a Get GPS Time operation for all receivers in the memory. \* Marker List: The SDK supports a representation of the position of a marker on the map. \* Place: This interface is defined by the device as a Place operation for all receivers in the memory. \* Region Update: This interface is defined by the device as a Region Update operation for all receivers in the memory. \* Save Coordinates: The SDK supports a representation of the position of the coordinates on the map. \* Service: This interface is defined by the device as a Service operation for all receivers in the memory. \* ServiceCall: This interface is defined by the device as a Service Call operation for all receivers in the memory. In this section, we will show you how to create a Android application that displays a map with the latitude, longitude, and altitude of any GPS device. The application will use the GPS Coordinates API of the Capturix GPS SDK. It contains two types of APIs: \* Listener \* Batch Update You can get the latitude, longitude, and altitude of the device as follows: 1. Get the Latitude and Longitude of any GPS device First, you need to get the latitude and longitude of the device using the Listener API. The latitude and longitude data of the device is stored in the location field of the list returned by the API. NOTE: The latitude and longitude data of the device should be acquired after the device is connected to the network. • Listener: BatchUpdate To get the location of the device from the batch update API, you need to create an instance of the Listener class and pass the location as a parameter. Creates an object of the b7e8fdf5c8

## **Capturix GPS SDK Crack +**

Capturix GPS SDK is an advanced GPS Tracking application to collect location history, geolocation and maps based on the information of your GPS receiver. It is also possible to receive the data from the GPS device through its serial port. This way your GPS receiver will be a slave and will be connected to the monitor computer on which Capturix GPS SDK is installed. It is possible to save the location data in the form of a file with the coordinate data of the GPS device in a special format. This way the information will not be lost even if the GPS device is powered off or the application to collect the data is not running any longer. The monitoring application sends the data automatically after receiving the command from the server to the users monitor computer. After that the data of GPS device is shown in the map. Capturix GPS SDK User Guide: Feature Home Screen 1. The home screen is the first screen which will be displayed when the application is installed in the monitor computer. 2. In the home screen you can see the current location of your GPS device. In the upper right corner there is a list of the supported GPS devices. (See this screencast for a better view) 3. In the upper right corner there is an option to connect or disconnect GPS device. 4. It is possible to see the map with the last known location of the GPS device. Maps 5. You can open Maps by clicking on the maps icon in the upper left corner. 6. It is possible to get the maps by clicking on the options icon in the upper left corner. Window 7. It is possible to open the window by clicking the Window icon in the upper left corner. 8. You can click on the Pin button to create a pin on the map showing the current GPS position. 9. You can also click on the circle to create a circle on the map showing the last known position of the GPS device. 10. In the upper right corner of the window there is a list of available locations which was created by clicking the Find my location button. 11. In the window you can also see the last known location of the GPS device. Features 1. The advantage of Capturix GPS is that Capturix GPS provide a facility to retrieve the geolocation of a GPS device based on its IP address and the distance between two coordinates in meters, miles or feet. 2. Capturix GPS SDK will retrieve the latitude and

#### **What's New in the?**

Capturix GPS SDK makes it possible to connect the GPS receiver to the application with minimum trouble. All you need is to add the Capturix SDK to the application, deploy it on the device and then listen for the GPS signal. With Capturix SDK you can monitor the current position of GPS device, track whether the GPS device is inside or outside its original IP address and fix the GPS device to the nearest GPS signal. Moreover, Capturix SDK also provides a list of popular maps that are linked to its corresponding applications. Capturix GPS SDK Features: \* Supported platforms: PC, Mac, iOS and Android \* Windows and Linux \* Free \* Setup configurations are available for monitoring a device from any network \* Programmable: Capturix SDK can be programmed to handle the information that is gathered from the GPS device \* Supports Z-wave devices, allowing you to filter out the messages that should not be sent \* Messages are encrypted during transmission through the network \* Supports indirect commands Capturix GPS SDK is a free of cost product and will be available soon, visit our website or email us for more information. Windows SDK Features Capturix GPS SDK comes with very useful Windows Tools including an OTP Key Generator, a debug code generator, a Coversation Key for storing passwords and connecting to Z-wave networks and an application debug inspector. We will publish them soon. Capturix Z-Wave SDK Features Capturix Z-Wave SDK also comes with very useful tools for the Z-Wave networks. Capturix Z-Wave SDK supports free registration, security of home, energy management and collaborative command. It is an open source SDK available for Windows, Mac, iOS and Android platforms. Capturix Z-Wave SDK contains three components: • Capturix ZWaveStation • Capturix Z-WaveGateway • Capturix Z-WaveNetwork Capturix Z-WaveStation: A wifi device that acts as a bridge to interconnect other home automation devices Capturix Z-WaveGateway: A device that detects Z-Wave signals and converts them to an IP format Capturix Z-WaveNetwork: A device that allows us to build the Z-Wave Network Capturix Z-

WaveGateway Features: • Detects Z-Wave signals • Detects up to 32

## **System Requirements:**

This game is DirectX 11 capable. Please make sure you have Windows 7, 8 or 10, a DirectX 11 compatible video card with at least 2GB of video memory (which you can find on NVIDIA cards) and you will be good to go. The game is also Windows 7 or 8 only and there are no plans to move to Windows 10 any time soon. Mouse is highly recommended for playing. You can play with keyboard and mouse just fine. You can play with keyboard and gamepad just

[https://secureservercdn.net/198.71.233.58/fpk.1e1.myftpupload.com/wp-](https://secureservercdn.net/198.71.233.58/fpk.1e1.myftpupload.com/wp-content/uploads/2022/07/livkaem.pdf?time=1656954385)

[content/uploads/2022/07/livkaem.pdf?time=1656954385](https://secureservercdn.net/198.71.233.58/fpk.1e1.myftpupload.com/wp-content/uploads/2022/07/livkaem.pdf?time=1656954385)

<https://kjvreadersbible.com/bambini-free-download/>

<https://paintsghana.com/advert/ithoughts-crack-with-keygen-free-download/>

<https://corporateegg.com/wx-lock-f8-crack-download-pc-windows/>

<https://www.pickupevent.com/justbilling-professional-crack-torrent-2022-new/>

<http://sturgeonlakedev.ca/2022/07/04/m-secure-lock-crack-full-version/>

<https://www.raven-guard.info/lake-animated-wallpaper-updated/>

<http://www.ecomsrl.it/pigeonhole-portable-organizer-free-download-final-2022/>

[https://hulpnaongeval.nl/wp-content/uploads/Analog\\_Clock\\_Component.pdf](https://hulpnaongeval.nl/wp-content/uploads/Analog_Clock_Component.pdf)

<https://magic-lamps.com/2022/07/04/rippix-license-keygen-free-download-x64-march-2022/>

<http://www.teploobmenka.ru/advert/teploobmennik-titanovyj/>

[https://www.lebanontownhall.org/sites/g/files/vyhlif4596/f/pages/birth\\_record\\_request.pdf](https://www.lebanontownhall.org/sites/g/files/vyhlif4596/f/pages/birth_record_request.pdf)

<https://vv411.com/advert/microsoft-help-viewer-ipv6-configuration-scripts-crack-x64-latest-2022/> <https://ithinksew.net/advert/drive-blocker-crack/>

<http://it-labx.ru/?p=60731>

<http://applebe.ru/2022/07/04/pc-registry-shield-crack/>

<https://purosautosdallas.com/2022/07/04/butterflybouquetscreensaver-crack-serial-key-x64/> <https://smartbizad.com/advert/total-movie-converter-crack-2022-latest/>

<https://trijimitraperkasa.com/filter-wiz-pro-crack-with-license-key-download/>

<https://promwad.de/sites/default/files/webform/tasks/baillau805.pdf>